#### **1. The "main" ELAN file sets up receiver and data processing**

#### myelan.elan

**1.1 Define the setup command (**MyMain**)**

```
BLOCK MyMain { {Height 290} } {
```
**set** ... ;#helper variables

SYNC -5.0 **load** ...;#devices & the scan ELAN file

SYNC 3.0 **start** ...;#devices

**}**

**SYNC 2.0 callblock** MyScan **\$**Height ;#call antenna loop

**1.2 Give the setup command (**MyMain**)**

**eval callblock** MyMain **[argv]**

### **2. The "scan" ELAN file defines an infinite antenna motion loop**

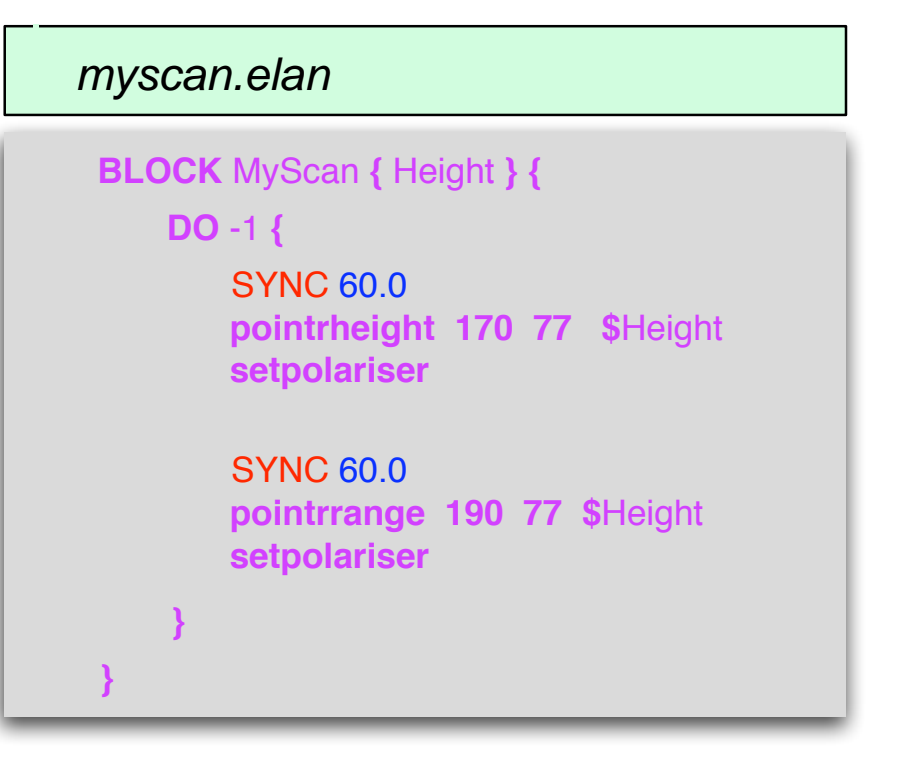

**3. The experiment is executed by a command like** 

U: **runexperiment** myelan.elan "Aug 16 08:00" 250.0

## **ELAN program command at known time using SYNC and AT**

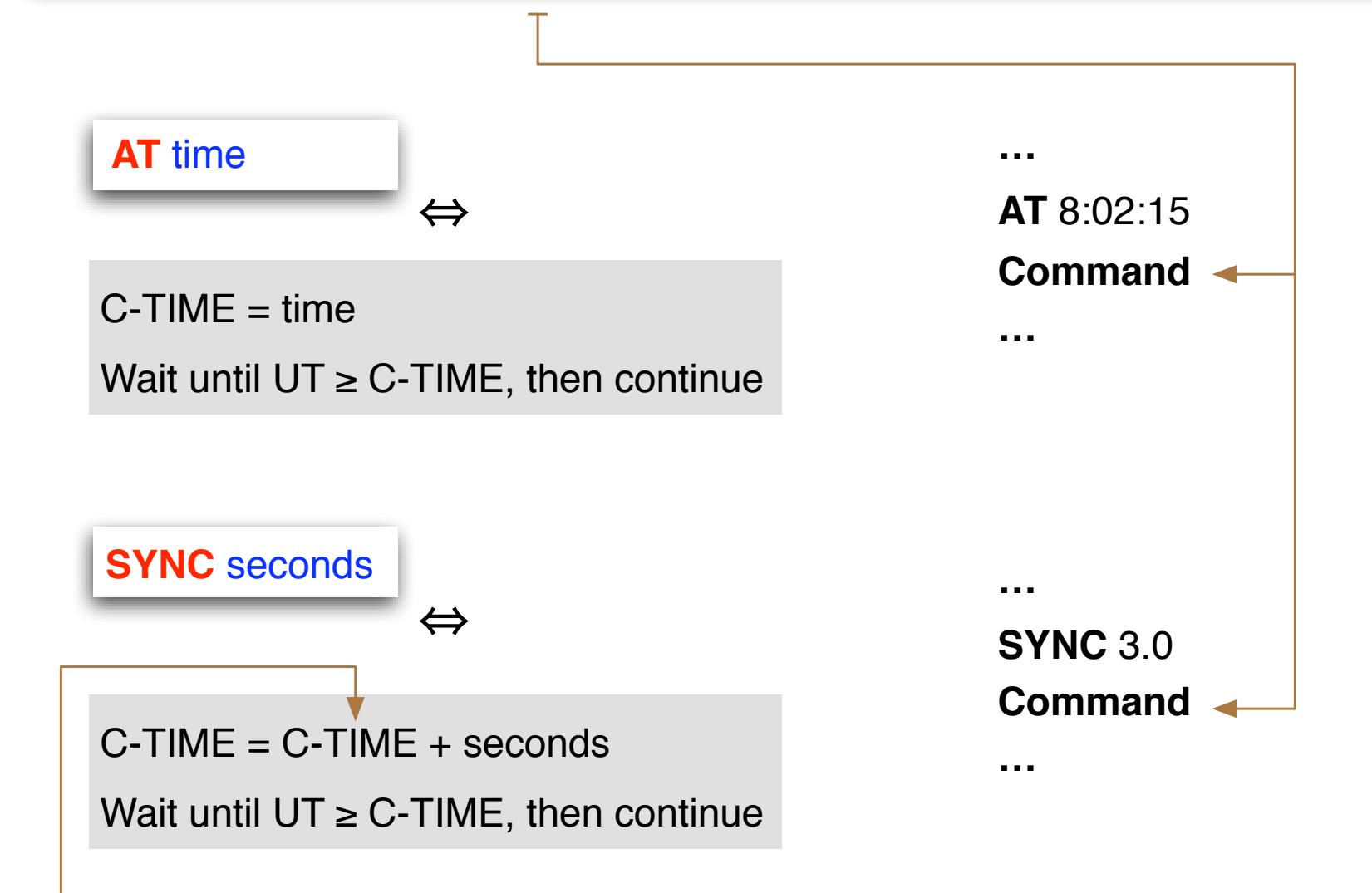

Note! C-TIME is initialized to exp start time (E-TIME) by the runexp command.

# **Time-syncronisation in an ELAN program**

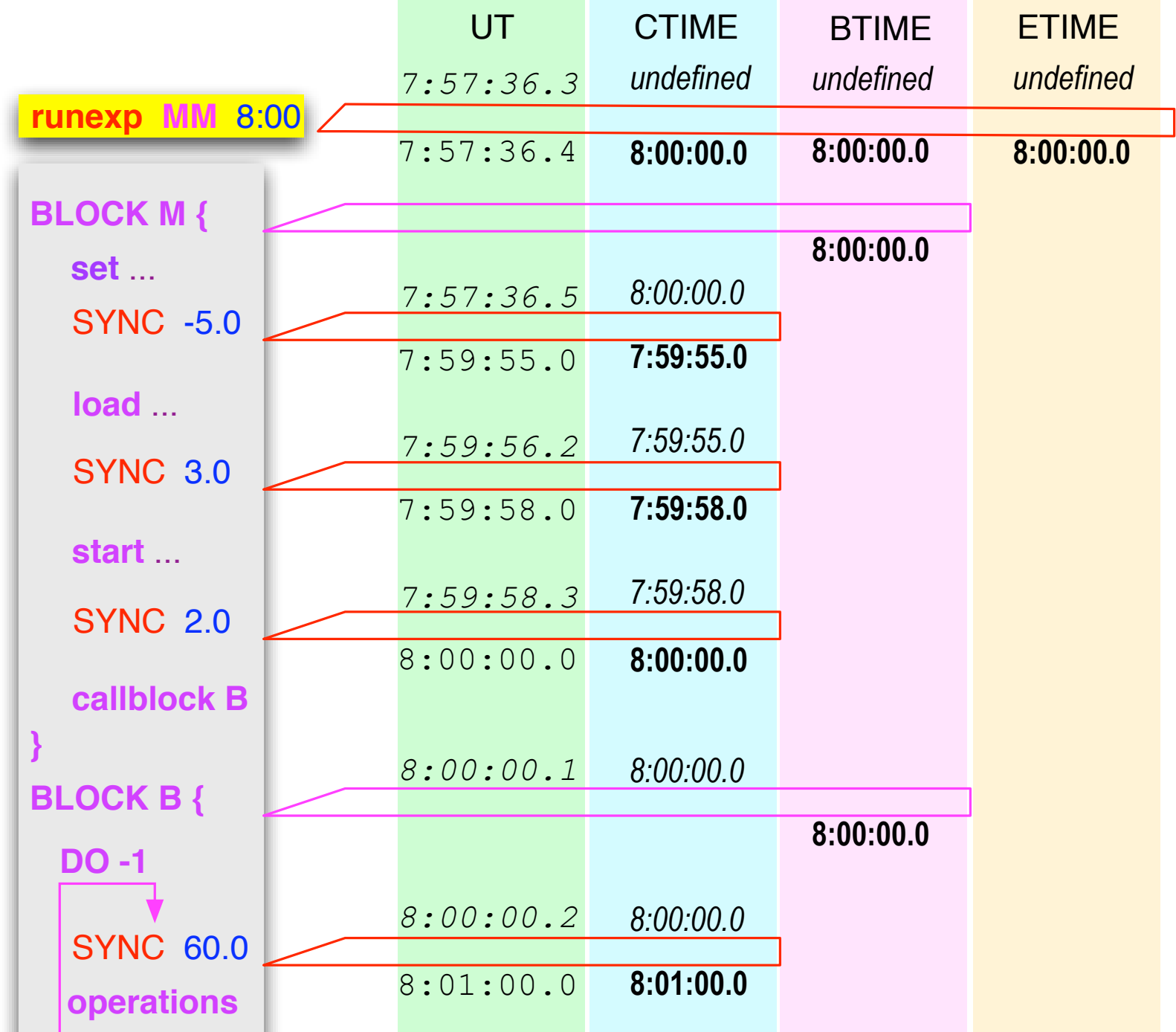

### **ELAN command reference**

www.sgo.fi/~jussi/eiscat/